# LEKCE05 UMĚLÉ PROMĚNNÉ vzorový výsledek cvičení

# CVIČENÍ 5.1:

Inklinovala česká populace v roce 1999 spíše k levici, pravici, nebo k politickému středu? Použijte otázku č. q53, stupnici nejdříve trichotomizujte jako novou proměnnou q53\_tri (do krajních variant spojte první 3 a poslední tři stupně škály, do střední varianty zbytek) a soubor s novou proměnnou si uložte (tuto proměnnou ještě budeme potřebovat). Zobrazte si rozložení nové proměnné.

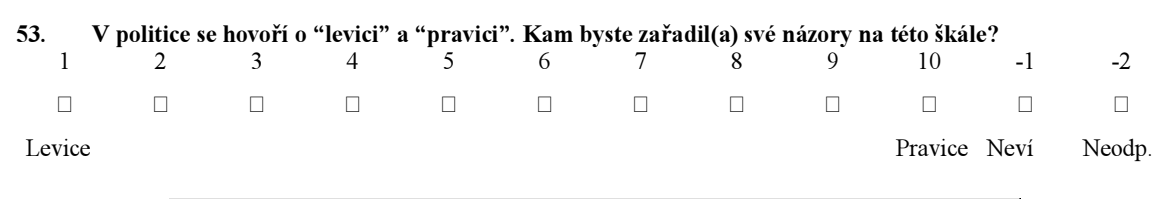

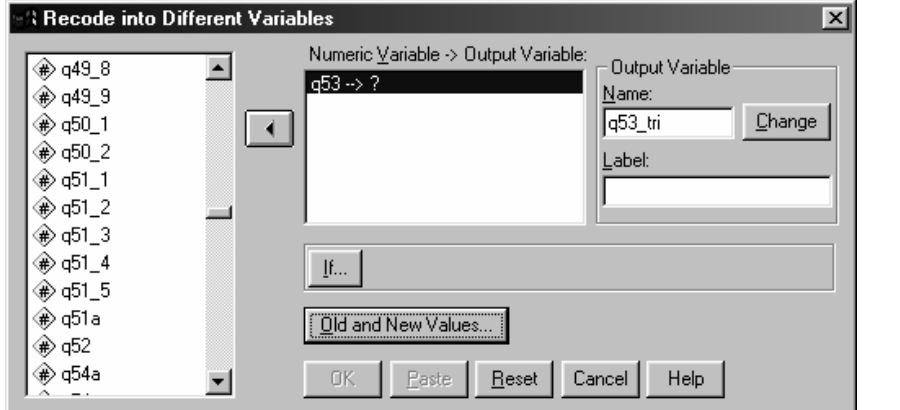

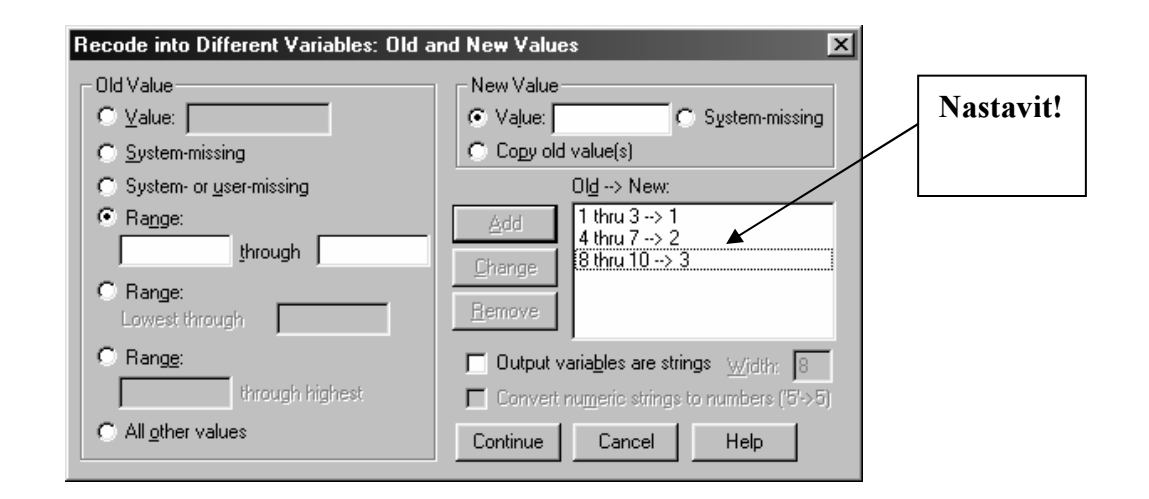

© Petr Mareš a Ladislav Rabušic 2002

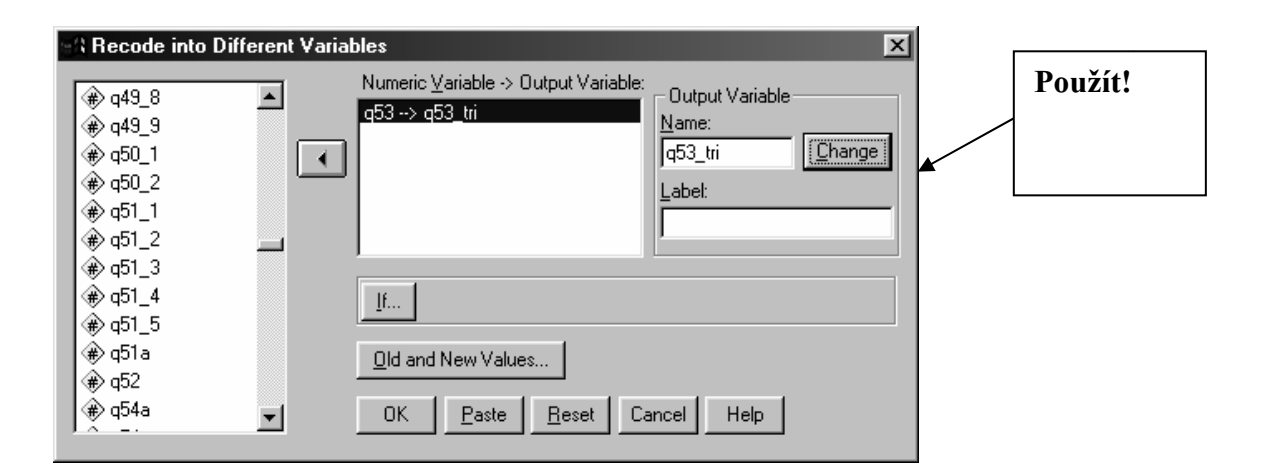

## V okně VARIBLE VIEW připíšeme nové proměnné charakteristiky a labels a spočítáme FREQUENCIES.

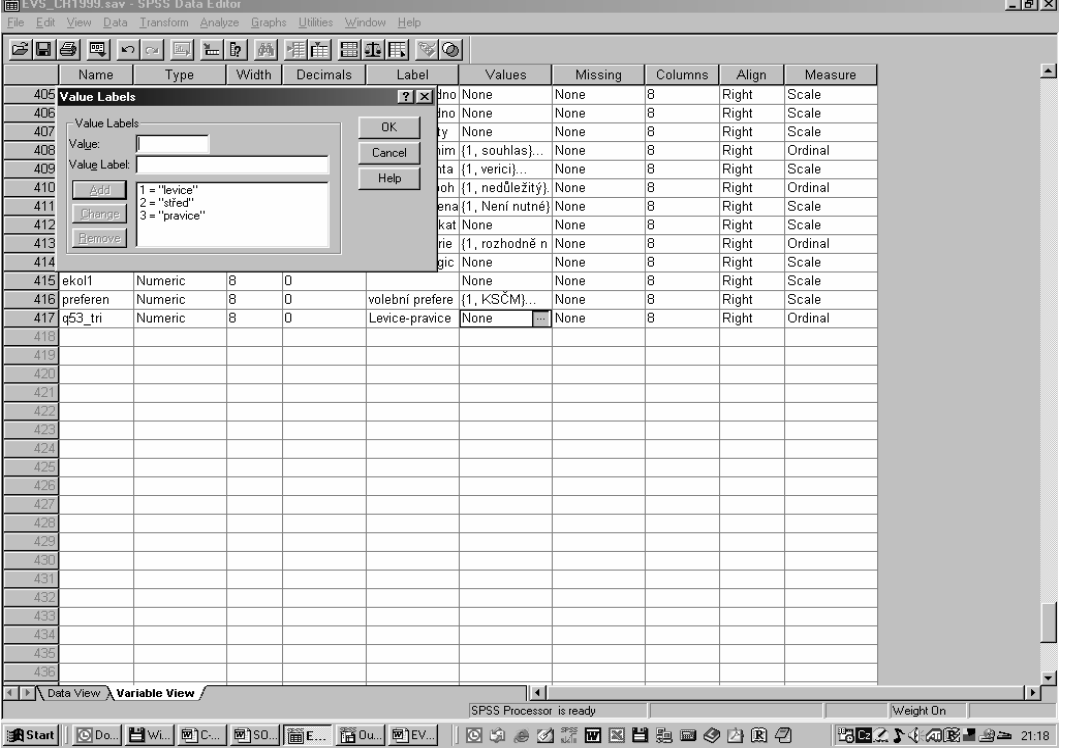

#### Q53\_TRI Levice-pravice

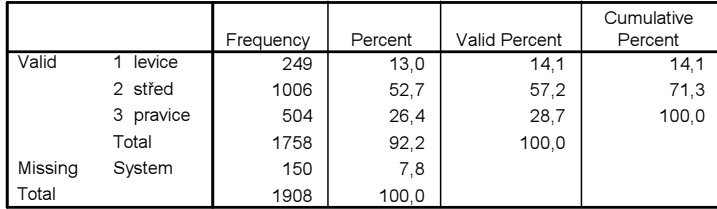

CVIČENÍ 5.2:

V otázce q73 vytvořte nový znak "volební preference" (nazvěte ho pref sim)\* tak, že ponecháte jen

- 1. KSČM (varianta 6 znaku q73)
- 2. ČSSD (varianta 1 znaku q73
- 3. KDU-ČSL (varianta 3 znaku q73
- 4. Unie svobody (varianta 13 znaku q73
- 5. ODS (varianta 9 znaku q73

volbu ostatních stran kódujte jako "systém missing value".

Popište novou proměnnou (variable label a value labels) a zobrazte rozložení nové proměnné. Jaký podíl z těch, kdo by volili těchto 6 stran by volilo ODS?

\*Poznámka: v některých souborech či výpočtech můžete narazit na jméno preferen a půjde o tutéž proměnnou.

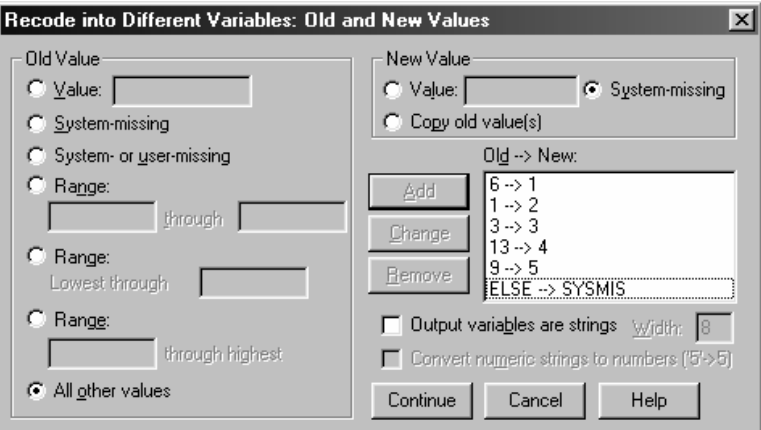

PREF\_SIM Volební preference velkých stran

|         |           | Frequency | Percent | <b>Valid Percent</b> | Cumulative<br>Percent |
|---------|-----------|-----------|---------|----------------------|-----------------------|
| Valid   | 1 KSČM    | 5         | З,      | 7,6                  | 7,6                   |
|         |           |           |         |                      |                       |
|         | 2 ČSSD    | 25        | 1,3     | 38,9                 | 46,5                  |
|         | 3 KDU-ČSL | 8         | ,4      | 13,0                 | 59,5                  |
|         | 4 US      | 10        | ,5      | 16,1                 | 75,6                  |
|         | 5 ODS     | 16        | 8,      | 24,4                 | 100,0                 |
|         | Total     | 64        | 3,3     | 100,0                |                       |
| Missing | System    | 1844      | 96,7    |                      |                       |
| Total   |           | 1908      | 100,0   |                      |                       |

Celkem 24% z těch, kdo by volilo velké politické strany, by volilo ODS (všimněte si, že do missing value spadli nejen voliči malých stran, ale především ti, kdo by nevolili vůbec).

# CVIČENÍ 5.3:

Podívejme se jak jsou v české populaci rozloženy postoje k ekologickým opatřením? Ke komplexnější odpovědi využijte sumační index ekol\_sum z otázek q3\_1, q3\_2 a q3\_3 (pozor přitom na orientaci otázky q3\_3!). Zobrazte si rozložení nové proměnné.

Nejdříve je třeba přetočit ot. q3\_3

```
RECODE q3_3 (4=1) (3=2) (2=3) (1=4) (ELSE=SYSMIS) INTO q3_3or.
VARIABLE LABELS q3_3or 'Obracena orientace'. 
FRE VAR q3_3or. 
EXECUTE.
```
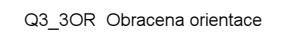

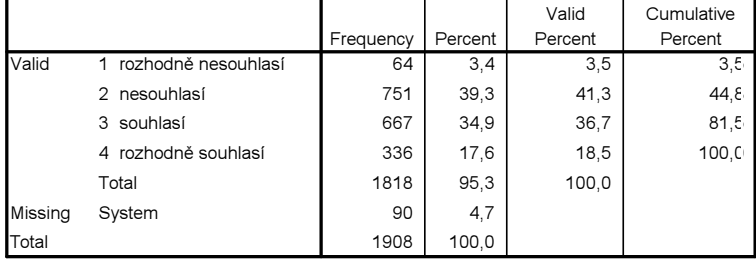

### Nyní lze teprve vytvořit sumační index.

| <b>Compute Variable</b> |     |                                                       | $\vert x \vert$ |
|-------------------------|-----|-------------------------------------------------------|-----------------|
| Target Variable:        |     | Numeric Expression:                                   |                 |
| ekol_sum                | $=$ | $ (q3_1 + q3_2 + q3_3 - q7)/3 $                       |                 |
| Type&Label              |     |                                                       |                 |
| sra∂a33kat              |     |                                                       |                 |
| se q42kat               |     | 1819<br>Functions:                                    |                 |
| streminist≱             |     | 4 5 6<br>ABS(numexpr)                                 |                 |
| $\bigoplus$ q3_3or      |     | ANY(test,value,value,)<br> 2 3<br>$\approx_{\equiv}$  |                 |
| stekolog≱               |     | ARSIN(numexpr)<br>8<br>٥<br>ARTAN(numexpr)            |                 |
| stekol1)<br>neferen ⊕   |     | CDFNORM(zvalue)<br>xx<br>Delete<br>CDF.BERNOULLI(q,p) |                 |
| so\$ d53 tri            |     |                                                       |                 |
| nef_simin⊕              |     | If                                                    |                 |
|                         |     |                                                       |                 |
|                         |     | <b>OK</b><br>Help<br>Paste<br>Reset<br>Cancel         |                 |

EKOL\_SUM

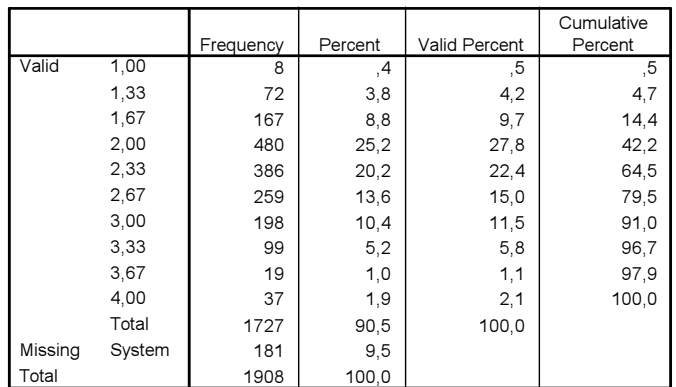

## CVIČENÍ 5.4:

Vytvořte novou logickou proměnnou sex\_luck (typy) zkombinováním proměnných q4 a q84.

- 1. šťastný muž
- 2. šťastná žena
- 3. ne šťastný muž
- 4. ne šťastná žena

a soubor s novou proměnnou si opět uložte a nezapomeňte ji také popsat (variable a values), tuto proměnnou ještě budeme potřebovat (pracujte se souborem EVS\_CR1999.sav). Vypočítejte rozložení nové proměnné. Jak početné jsou jednotlivé typy v našem souboru a jaký podíl z celku respondentů představují?

Můžete postupovat tak, že uděláte přímý zápis ve FILE-NEW-SYNTAX. Pak musíte dát pozor na to kolikrát použijete podmínek OR a AND a jak je uzavřete do závorek (připomínáme jen, že počet levých a pravých závorek musí být shodný).

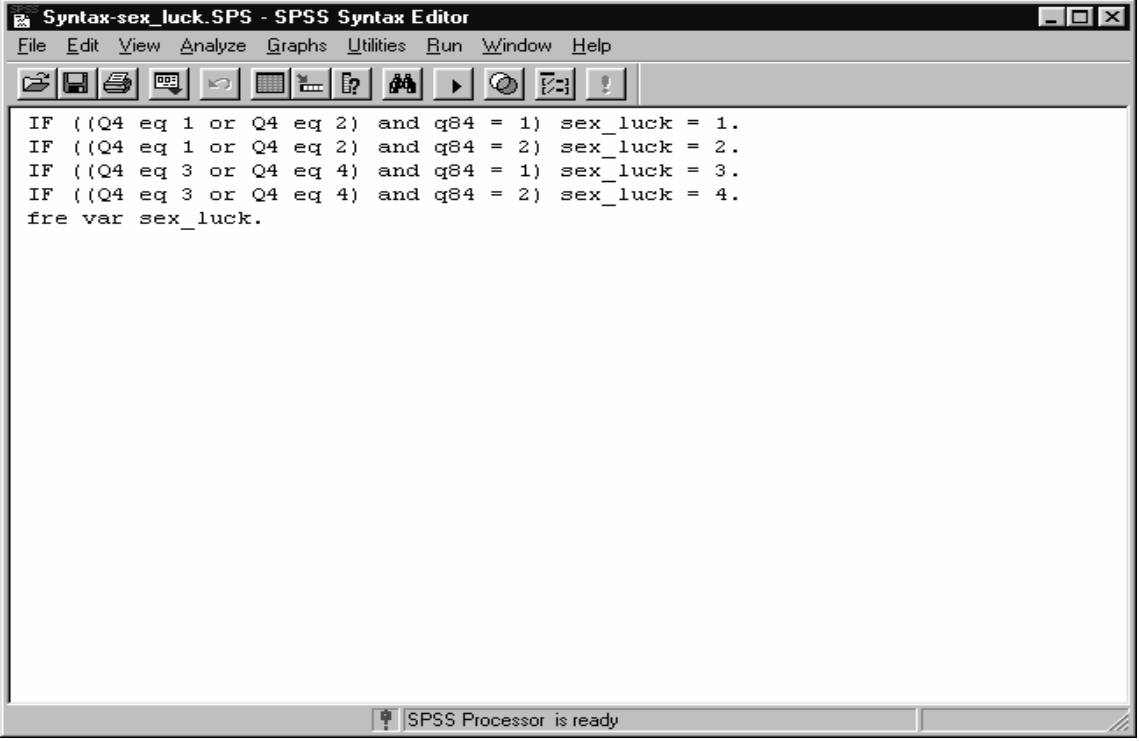

Můžete si tento zápis ovšem zjednodušit i tím, že proměnnou Q4 pomocí RECODE dichotomizujete jako novou proměnnou Q4dich a novou proměnnou sex\_luck vytvoříte ve FILE-NEW-SYNTAX z proměnných Q84 a Q4dich (zápis bude jednodušší).

Pro informaci si samozřejmě vypočítáme rozložení nové proměnné.

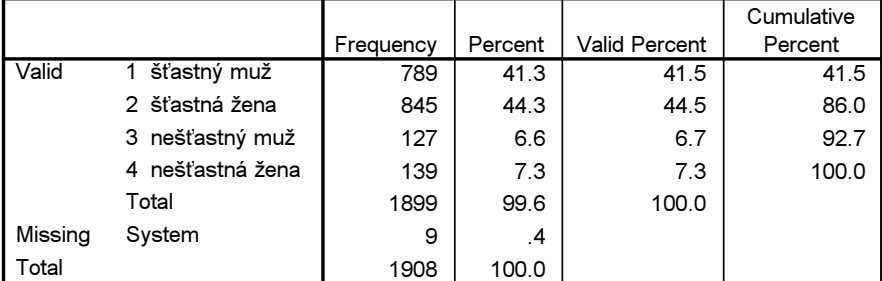

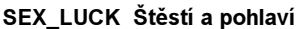

V souboru je 41% šťastným mužů a 44% šťastných žen.

Všimněte si, že informaci o to, zda je v souboru více šťastných žen než šťastných mužů získáte přímo porovnáním jejich podílu v souboru, ale informaci o tom, zda jsou muži šťastnější než ženy a vice versa nikoliv. Zde byste museli porovnat podíl šťastných mužů mezi muži a šťastných žen mezi ženami - to je již úkol pro bivariační analýzu. Lze to provést ovšem i s kalkulačkou:

- Mezi muži je šťastných (789 / (789+127))\*100 = 86%.
- Mezi ženami je šťastných (845 / (845+139))\*100 = 86%.

V tomto případě je zřejmé, že mezi ženami a muži není rozdíl. Dalo se to tušit již z frequencies, protože mužů a žen je v souboru zhruba stejně. Nemusel by ale tento to vyjít, pokud by byly obě skupiny v souboru nerovnoměrně zastoupeny.